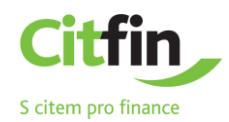

## **Manuál pro postup třetích stran (TPP) při zavedení nouzového režimu při provozu Citfin API PSD2**

**Citfin – Finanční trhy, a.s.**

**a**

## **Citfin, spořitelní družstvo**

(dále jen Citfin)

**Autor** Citfin **Verze** 1.0 **Copyright** © 2019

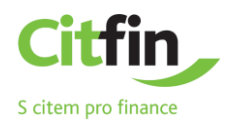

Citfin API PSD2 je provozován společnostmi Citfin – Finanční trhy, a.s. a Citfin, spořitelní družstvo (dále jen Citfin).

Tento *Manuál pro postup třetích stran (TPP) při zavedení nouzového režimu při provozu Citfin API PSD2* popisuje okamžitě dostupné alternativní možnosti, které mají třetí strany (dále jen TPP) během doby, kdy rozhraní Citfin API PSD2 nefunguje, nebo že dojde k neplánované nedostupnosti rozhraní Citfin API PSD2 a k zhroucení systémů zajišťujících přístup k informacím pro poskytování služeb iniciování platby nebo služeb informování o účtu a dotazování se na zůstatek účtu.

TPP by měly postupovat dle tohoto manuálu, pokud Citfin na svých internetových stránkách [www.citfin.cz](http://www.citfin.cz/) vyhlásí tzv. nouzový režim pro Citfin API PSD2, a to tehdy, není-li do 30 sekund vyřízeno pět po sobě následujících žádostí přes Citfin API PSD2 o přístup k informacím pro poskytování služeb iniciování platby nebo služeb informování o účtu a dotazování se na zůstatek účtu.

Pokud je v Citfin aktivován nouzový režim, TPP postupují dle následujících scénářů:

## **REGISTRACE TPP U CITFIN:**

- 1. TPP telefonicky kontaktuje CallCentrum Citfin, **tel: +420 234 092 333**, a pracovníkům CallCentra sdělí požadavek na přístup k informacím pro poskytování služeb iniciování platby nebo služeb informování o účtu a dotazování se na zůstatek účtu konkrétního klienta TPP.
- 2. Statutární orgán, který může jednat za TPP, se osobně dostaví do sídla Citfin na adresu Radlická 751/113e, 158 00 Praha 5 k identifikaci. Pro identifikaci osoby a TPP statutární orgán TPP předloží:
	- a. Výpis z obchodního rejstříku TPP (v případě TPP se sídlem v zahraničí je nutný výpis z obchodního rejstříku mladší 6 měsíců),
	- b. Občanský průkaz nebo pas statutárního orgánu TPP.
- 3. Statutární orgán, který může jednat za TPP, podepíše v Citfin souhlas o zpracování osobních údajů.
- 4. Statutární orgán, který může jednat za TPP, sdělí Citfin číslo mobilního telefonu k registraci v Citfin, které bude sloužit pro následnou autentizaci a autorizaci.
- 5. TPP prokáže oprávnění k přístupu a rozsahu služeb k příslušnému klientovi (a jeho konkrétnímu účtu v Citfin), a to předložením originálu platné smlouvy mezi klientem Citfin a TPP k zadání pokynu v Citfin k realizaci následujících služeb TPP:
	- a. Služba nepřímého dání Platebního příkazu,

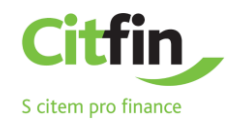

- b. Služba informování o účtu,
- c. Služba dotázání se na zůstatek účtu (dále jen Služby).
- 6. Citfin prověří platnost licence/registrace TPP u ČNB.

## **ŽÁDOST TPP NA PŘÍSTUP KE SLUŽBÁM:**

- 1. O Služby zažádá statutární orgán TPP telefonicky na oddělení CallCentrum Citfin, **tel: +420 234 092 333**. V rámci telefonického hovoru proběhne:
	- i. ověření totožnosti statutárního orgánu TPP přes odeslání autentizační SMS na registrovaný mobil,
	- ii. kontrola aktuální platnosti registrace TPP u ČNB,
	- iii. kontrola oprávnění TPP o přístupu a rozsahu služeb příslušného klienta.
- 2. Pracovník CallCentra Citfin přijme požadavek TPP.
- 3. Citfin poskytne statutárnímu orgánu TPP informace o platebním účtu, zůstatek účtu nebo potvrzení o přijetí platebního příkazu elektronicky.